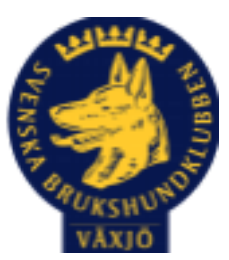

## Protokoll Styrelsemöte Växjö Brukshundklubb

Torsdag 21/8 2023 Plats: Klubbstugan

Tid: 18:30-20:30

Kallade: Linda Thorén, Susan Linderos, Mikael Thorén, Mathias Paulsson, Magdalena Westergren, Fredrik Andersson, Johanna Sandahl, Jannice Lundh.

Närvarande: Linda Thorén, Susan Linderos, Mikael Thorén, Mathias Paulsson, Magdalena Westergren, Fredrik Andersson, Johanna Sandahl.

Anmält frånvaro: Jannice Lundh

**Dagordning:**

#### **1. Mötet öppnas**

Ordförande öppnar mötet

#### **2. Godkännande av dagordning**

Ja det godkänns

#### **3. Val av sekreterare och justeringsperson**

Fredrik som justerare och Magdalena som sekreterare

#### **4. Godkännande av föregående protokoll**

Den godkänns

#### **5. Åtgärdslistan Mattias**

Inget att tillägga

#### **6. Ekonomi**

Fortsatt god ekonomi, inga större utgifter

#### **8. Inkomna skrivelser**

Moheda IF har hört av sig angående om vi har något bokat hos dem, även ny kontaktperson hos Moheda IF vid bokning av hallen.

# **9. Avgående skrivelser**

Inget att tillägga **10. Smålands Brukshundklubb** Mathias åker **11. Svenska Brukshundklubben** Inget att tillägga.

**12. SKK**

Inget att tillägga.

## **Rapporter utskott/sektorer**

## **13. Klubb & organisation Mathias**

## **13.1. Mark & fastighetssektorn**

d Vattenutkastet åtgärdas inom kort. Arbetskostnaden bytes mot sponsorskylt.

Robotgräsklipparen och den vanliga gräsklipparen är lagade.

Det behövs röjas/snyggas till från högt gräs runt plan/staket.

#### **13.2. Cafésektorn**

Inköp mindre bra, stundtals tomt.

#### **14.3. Kommunikationssektorn**

En förfrågan om att ha ansvaret för klubbens sociala medier kommer att ställas till en medlem på klubben.

#### **13.4. Festsektorn**

Inget att tillägga.

#### **14. Ungdomssektorn**

Inget att tillägga.

#### **15. Hundägarutbildning**

Flertalet kurser ligger ute, finns någon plats kvar på kursen tävlingslydnad.

Har genomfört ett Instruktörsmöte innan sommaren.

Hundens vecka i september.

Börja ljusna på kurserna.

#### **16. Avel & hälsa**

#### **16.1. RUS**

28 oktober & 4 november är det MH planerat.

#### **16.2. Utställningssektorn**

Inget att tillägga **17. Prov & tävling**

#### **17.1. Brukssektorn**

SM Bruks skydd, 2 deltagare i SM, Sara & Stina. Planering för höstens tävlingar på gång. Mikael Thorén är intresserad av att utbilda sig till tävlingssekreterare inom bruks.

#### **17.2. IGP-sektorn**

Beslut om IGP-prov 12/11.

## **17.3. Agilitysektorn**

Tävling på klubben 9 september, 315 starter anmälda i nuläget. Klubbmästerskap 1 oktober.

#### **17.4. Lydnadssektorn**

Styrelsen söker efter någon som vill engagera sig i sektorn.

## **17.5. Rallylydnadssektorn**

Förtydliga för medlemmar att inte bygga banor i närheten av robotgräsklipparens laddstation.

#### **18. Samhällsnytta**

SM-räddning 2-3 september.

## **19. Övriga frågor**

Inget att tillägga

#### **20. Mötets avslutande**

Ordförande avslutar mötet.

## Nästa styrelsemöte: Tisdag 26 september kl 18:30

Fikaansvarig: Fredrik

MiR \_\_\_\_\_\_\_\_\_\_\_\_\_\_\_\_\_\_\_\_\_\_\_\_\_\_\_\_\_\_\_\_\_\_

Ordförande Mattias Paulsson

\_\_\_\_\_\_\_\_\_\_\_\_\_\_\_\_\_\_\_\_\_\_\_\_\_\_\_\_\_\_\_\_\_

Sekreterare Magdalena Westergren

Fieded Anderson

Justeringsperson Fredrik Andersson

\_\_\_\_\_\_\_\_\_\_\_\_\_\_\_\_\_\_\_\_\_\_\_\_\_\_\_\_\_\_\_\_\_

# Verifikat

Transaktion 09222115557499032554

## Dokument

Protokoll Styrelsemöte 21\_8 2023 Huvuddokument 4 sidor Startades 2023-08-22 07:38:35 CEST (+0200) av Susan Linderos (SL) Färdigställt 2023-08-22 15:36:46 CEST (+0200)

## Initierare

Susan Linderos (SL) Skanska/BoKlok Org. nr 5560339086 susan.linderos@skanska.se

## Signerande parter

Mathias Paulsson (MP) mathias.paulsson13@gmail.com

Mil

Signerade 2023-08-22 15:36:46 CEST (+0200)

Fredrik Andersson (FA) fredrik-a@telia.com

Fredit Anderson

Signerade 2023-08-22 14:21:41 CEST (+0200)

Magdalena Westergren (MW) magdalena@lindhe.eu

oner<br>alors

Signerade 2023-08-22 12:57:00 CEST (+0200)

Detta verifikat är utfärdat av Scrive. Information i kursiv stil är säkert verifierad av Scrive. Se de dolda bilagorna för mer information/bevis om detta dokument. Använd en PDF-läsare som t ex Adobe Reader som kan visa dolda bilagor för att se bilagorna. Observera att om dokumentet skrivs ut kan inte integriteten i papperskopian bevisas enligt nedan och att en vanlig papperutskrift saknar innehållet i de dolda bilagorna. Den digitala signaturen (elektroniska förseglingen) säkerställer att integriteten av detta

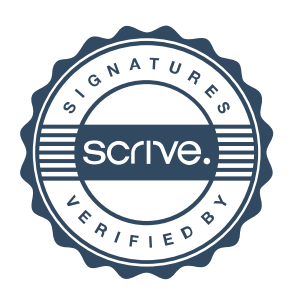

# Verifikat

Transaktion 09222115557499032554

dokument, inklusive de dolda bilagorna, kan bevisas matematiskt och oberoende av Scrive. För er bekvämlighet tillhandahåller Scrive även en tjänst för att kontrollera dokumentets integritet automatiskt på: https://scrive.com/verify

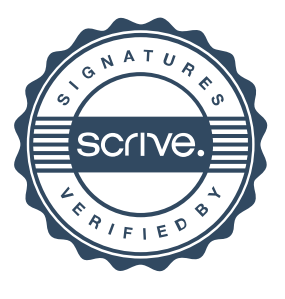